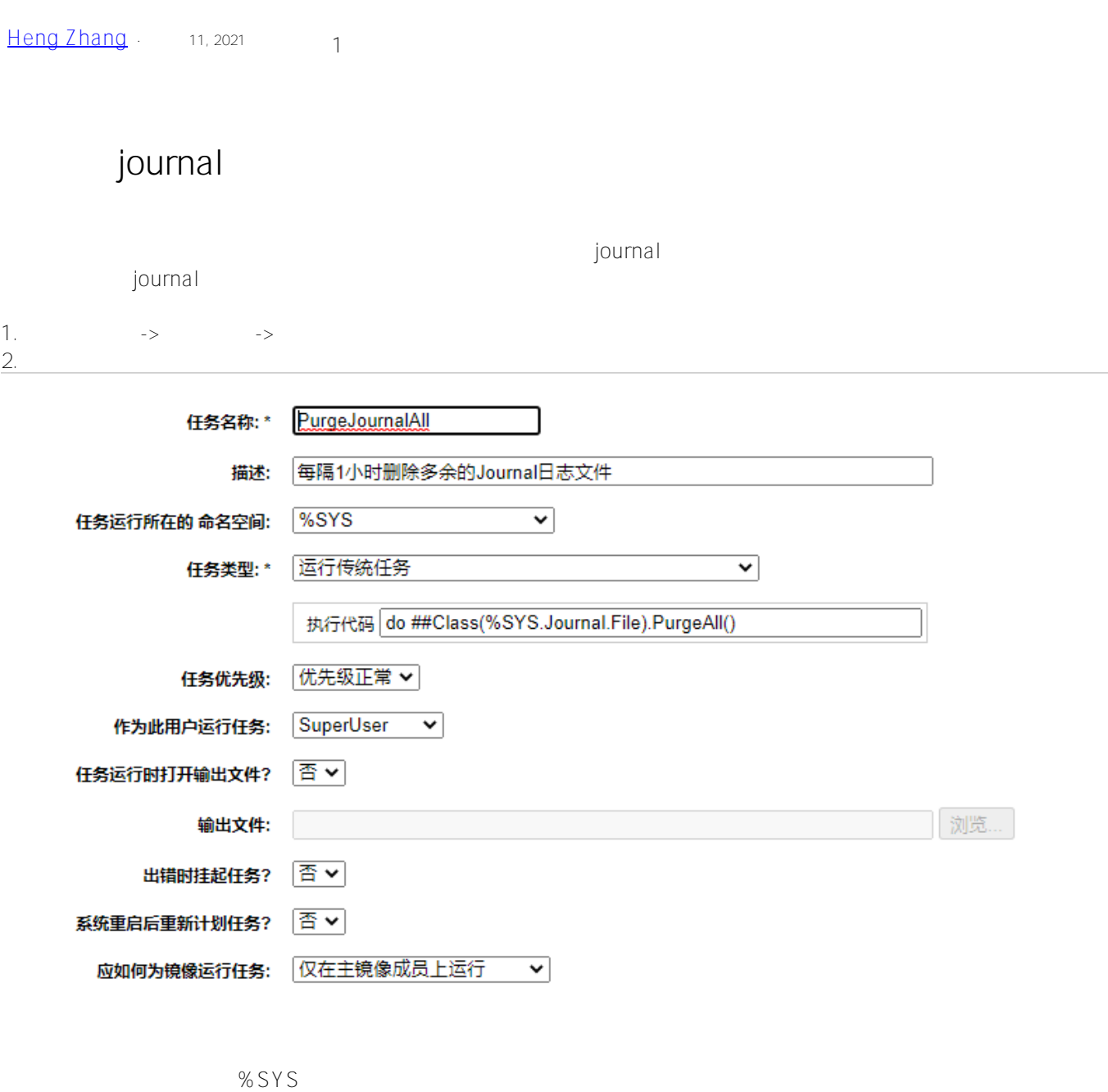

do ##Class(%SYS.Journal.File).PurgeAll()

3. 点击【下一步】设定时间

4.点击【完成】

## $\frac{\#}{\#}$   $\frac{\#}{\#}$   $\frac{\#}{\#}$

 **源 URL:** https://cn.community.intersystems.com/post/%E5%AE%9A%E6%97%B6%E5%88%A0%E9%99%A4jour nal%E6%96%87%E4%BB%B6%E6%96%B9%E6%B3%95